# Meilleures pratiques pour éviter les **rétrofacturations/ litiges**

Septembre 2023

globalpayments

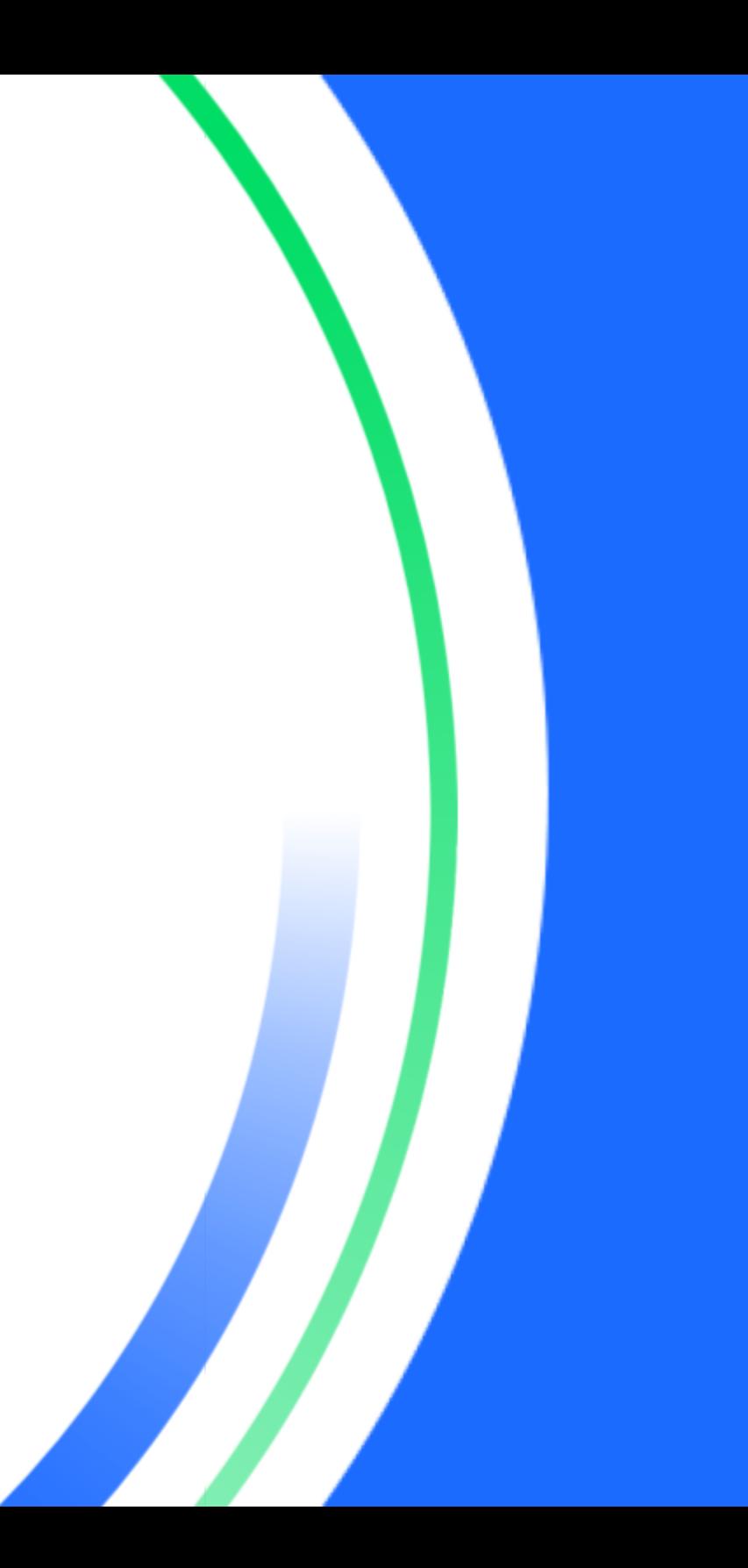

Pour réduire les pertes et éviter les rétrofacturations, vous devez vous doter de **procédures** et d'un **système de suivi** adéquats, en plus de bien connaître vos droits quant aux paiements.

Nous avons préparé ce document à titre de référence afin de suivre les meilleures pratiques pour atténuer et gérer les rétrofacturations :

- A. **Ne traitez pas les transactions dont la demande d'autorisation est refusée**. Ne répétez pas la demande d'autorisation après un refus; demandez une autre forme de paiement.
- **B. Offrez un bon service à la clientèle**.
- **C.** Si la marchandise ou le service à fournir accuse un retard, informez le client par écrit de ce retard et de la nouvelle date prévue de livraison ou de service.
	- Si un client a commandé un bien en rupture de stock ou qui n'est plus disponible, avisez-le par écrit. En cas de rupture de stock, dites-lui quand le bien sera livré. Si le bien n'est plus disponible, offrez-lui la possibilité d'acheter un bien semblable ou d'annuler la transaction.

Remplacez le produit par un autre seulement si le client vous en donne la permission.

- Si un client exige l'annulation d'une transaction facturée périodiquement (par mois, trimestre ou année), annulez la transaction immédiatement ou selon les indications du client. Informez le client par écrit que le service, l'inscription ou l'abonnement a été annulé, et indiquez la date d'entrée en vigueur de l'annulation.
- D. **Livrez la marchandise avant de déposer les reçus**. Pour les transactions sans la carte, ne déposez pas vos reçus de transaction auprès de votre acquéreur avant d'avoir livré la marchandise. Si les clients voient la transaction sur leur relevé mensuel avant d'avoir reçu leur commande, ils peuvent contacter leur émetteur pour contester les frais. Il en va de même pour les transactions avec la carte. Si la livraison est retardée, ne déposez

pas le reçu de transaction tant que la marchandise n'a pas été livrée.

- E. **Établissez des conditions claires**. Pour les transactions sans la carte, publiez des conditions et une politique de retour simples à comprendre. Si les retours ne sont pas autorisés, énoncez-le clairement.
- F. **Confirmez toutes les livraisons**. Exigez une signature pour les livraisons. Afin d'éviter les rétrofacturations liées à la non-réception de biens, surtout durant la période des fêtes, il est fortement recommandé d'exiger une signature à la réception de ceux-ci.
- **G. Versez rapidement un crédit aux clients dont la réfutation est valide**.
	- Lorsque les clients vous contactent directement pour réfuter des frais, versez-leur un crédit dans les meilleurs délais pour éviter des litiges inutiles et les coûts de traitement des rétrofacturations qui s'y rattachent.
	- Envoyez aux clients un message par courriel pour les avertir immédiatement du crédit à venir.

### H. **Fournissez le plus de données possible dans vos réponses aux questions sur les factures**.

- Répondez rapidement aux questions de votre acquéreur sur les factures en fournissant toutes les données de vente, dont ces éléments absolument nécessaires :
	- Numéro de compte
	- Date d'expiration de la carte
	- Nom du détenteur
	- Date de la transaction
	- Montant de la transaction
- Code d'autorisation
- Nom du commerçant
- Adresse en ligne du commerçant
- Description générale des biens ou services
- Adresse de livraison, s'il y a lieu
- Heure de la transaction
- Adresse courriel du client
- Numéro de téléphone du client
- Adresse de facturation du client
- Description détaillée des biens ou services
- Identifiant de connexion du client
- Adresse IP du client
- Code ou empreinte digitale d'appareil du client
- Préciser qu'une signature a été obtenue à la réception des biens ou services
- Sur les relevés bancaires mensuels des clients, utiliser des descripteurs de facturation que les clients peuvent comprendre, afin d'éviter toute confusion pouvant mener à un litige.

## **Meilleures pratiques de traitement des transactions en ligne et d'annulation d' autorisation**

Cette section fournit des recommandations en matière de traitement des autorisations, des annulations d'autorisation et des compensations dans le cas d'estimations de montants et d'achats d'articles multiples où les articles pourraient ne pas être livrés ou ne pas être livrés en même temps. Ces meilleures pratiques s'adressent aux acquéreurs, émetteurs et fournisseurs DMS.

#### **Aperçu**

Les autorisations ont pour but de réserver des fonds en vue d'une compensation subséquente, une fois les achats en ligne distribués (par exemple, des biens physiques expédiés ou du contenu électronique fourni). L'information suivante peut également s'appliquer aux commandes postales/téléphoniques (pas de voyages et loisirs).

### **Principes généraux**

Ce qui suit se rapporte au traitement des transactions de commerce en ligne. Sauf avis contraire, ces meilleures pratiques ne sont pas obligatoires :

● Une autorisation de commerce en ligne approuvée ne se rapporte qu'à un seul mode de paiement, à moins qu'un traitement à compensations multiples ne soit utilisé avec les codes de motif appropriés et indiquant que l'émetteur doit maintenir la retenue de fonds pour des paiements subséquents.

Comme l'indique le guide des rétrofacturations, les billets d'avion et les paiements par versements ont droit à plusieurs premiers modes de paiement pour une seule autorisation approuvée.

● Mastercard recommande aux commerçants de soumettre une annulation dès qu'une modification du montant d'autorisation initial est découverte.

### **Remarque** :

- 1. Vous devez soumettre une annulation entière ou partielle (selon le cas) dans un délai de sept (7) jours civils après une demande d'autorisation initiale ou finale indéterminée, et dans un délai de trente (30) jours civils après une demande de préautorisation initiale.
- 2. Vous devez soumettre une annulation entière ou partielle dans un délai de 24 heures après l'annulation d'une transaction ou le traitement d'une transaction dont le montant est différent du montant autorisé.
- Les émetteurs doivent libérer les fonds retenus lorsque le mode de compensation concorde (grâce à l'identifiant de repérage, entre autres éléments) avec l'autorisation initiale, sauf si un traitement à compensations multiples est utilisé.
- Si la livraison d'un bien prend du retard (et dépasse la date d'expiration de l'autorisation), vous pouvez soumettre une demande de prolongation afin d'éviter une rétrofacturation liée au code de motif 4808 — Autorisation demandée/requise non obtenue. Si l'émetteur approuve la demande de prolongation, vous serez protégé de ce type de rétrofacturation, du moment que le bien est livré avant la date d'expiration de la nouvelle autorisation.
- Si la livraison d'un bien prend du retard, mais vous n'avez pas demandé de prolongation ou vous n'en avez pas reçu l'approbation, et la période de protection contre les rétrofacturations est expirée, vous devez soumettre une nouvelle demande d'autorisation pour le bien à livrer afin d'éviter une rétrofacturation liée au code de motif 4808 — Autorisation demandée/requise non obtenue. La nouvelle autorisation revêtira les caractéristiques de sécurité de l'autorisation initiale dans le cadre d'une résolution de litige.

### **Remarque :**

### **Remarque** :

- 1. La meilleure pratique pour prolonger la garantie de paiement et éviter une rétrofacturation consiste à soumettre une demande d'autorisation supplémentaire afin de réactualiser la date d'autorisation. En Europe, actuellement, un montant nominal (0,00 USD, p. ex.) devrait être utilisé.
- 2. En l'absence de données UCAF MC (« Universal Cardholder Authentication Field »), une transaction dont l'autorisation est renouvelée fait l'objet des taux d'interchange non UCAF (selon la région).

## **Autorisations : ce qu'il faut faire et ne pas faire**

Ce segment résume ce qu'il faut faire et ne pas faire lorsqu'on obtient une autorisation pour une transaction sans la carte, afin d'éviter les litiges et les erreurs de traitement de transactions.

- Si vous n'arrivez pas à déterminer le montant de transaction final, car vous ne connaissez pas le montant des taxes de vente ou des frais de livraison lors de l'achat :
	- **Faire** : Autoriser le montant de transaction anticipé, sans les taxes de vente et (ou) les frais de livraison. Si le montant de compensation (montant de transaction + livraison + taxes) se situe dans une fourchette d'écart de 15 % entre le montant d'autorisation initial et le montant de compensation, compensez le montant de transaction plus les taxes et les frais de livraison. Si le montant de compensation (montant de transaction + livraison + taxes) est supérieur à la fourchette d'écart de 15 % entre le montant d'autorisation initial et le montant de compensation, compensez le montant de transaction initial, puis demandez une autorisation pour une nouvelle transaction, que vous créez pour le montant qui s'ajoute au montant d'autorisation initial.
	- **Ne pas faire**: Compenser un seul montant de transaction final supérieur à la fourchette d'écart de 15 % du montant

d'autorisation, en raison des taxes et de la livraison. En plus d'une violation des règles, cela peut entraîner une rétrofacturation.

- Si vous traitez un seul achat avec plusieurs livraisons :
	- Faire : Autoriser le montant total d'achat. Pour chaque livraison effectuée dans un délai de sept (7) jours civils après l'autorisation, compenser le montant de livraison, et intégrer les champs suivants :
		- ID d'autorisation de transaction initiale
		- Code d'autorisation initiale
		- Montant autorisé
		- Montant total autorisé = autorisation moins montant annulé
		- Numéro séquentiel de compensations multiples
		- Nombre séquentiel de compensations multiples
	- **Ne pas faire** : Compenser plusieurs livraisons en utilisant l'autorisation initiale, sans le numéro/nombre séquentiel de compensations multiples et (ou) l'ID d'autorisation de transaction initiale et le code d'autorisation initiale. Cela peut se traduire par des frais d'interchange plus élevés, une violation des règles, des frais d'intégrité du traitement et des frais d'ID de transaction en double. Il ne faut pas non plus compenser plusieurs livraisons à l'aide de l'autorisation initiale sans les champs de montant autorisé et de montant total autorisé, car cela peut entraîner une augmentation des frais d'interchange.
- Si votre client ou vous annulez la commande avant la livraison :
	- **Faire** : Autoriser le montant total d'achat et annuler l'autorisation initiale (dans un délai de 72 heures).
	- **Ne pas faire** : Autoriser le montant total d'achat, mais ne pas annuler l'autorisation initiale. Cela peut se traduire par des frais d'intégrité du traitement et (ou) une violation des règles.
- Si le montant de la commande est modifié avant la livraison finale :
- **Faire**: Autoriser le montant d'achat initial. Pour les montants de livraison inférieurs à l'autorisation initiale :
	- Si la livraison se fait dans un délai de sept (7) jours civils après l'autorisation, annuler partiellement la différence entre le montant autorisé et le montant de livraison, puis compenser le montant de livraison une fois la livraison effectuée.
	- Si la livraison se fait après sept (7) jours civils suivant l'autorisation, annuler d'abord l'autorisation initiale dans un délai de trois (3) jours. Autoriser ensuite le nouveau montant et compenser le montant de livraison une fois la livraison effectuée.
- **Ne pas faire** : Compenser la transaction finale plus de sept (7) jours civils après la date d'autorisation initiale. En plus d'une violation des règles, cela peut entraîner une rétrofacturation.

## **3D Secure**

### **Processus**

Cette section porte sur le processus 3D Secure. Ces meilleures pratiques s'adressent aux acquéreurs, émetteurs et fournisseurs DMS.

### **Aperçu**

3D Secure est une norme mondiale d'authentification des détenteurs établie par les réseaux de paiement pour les transactions de commerce électronique. Visa a intitulé cette norme « Visa 3D Secure » et Mastercard lui a donné le nom de « SecureCode ».

3D Secure est une solution de commerce en ligne mondiale qui permet aux détenteurs de s'authentifier auprès de leur émetteur de carte à l'aide d'un code personnel unique. Mastercard SecureCode et Visa 3D Secure servent à soulager les inquiétudes face à la sécurité des achats en ligne

et à diminuer le taux élevé de rétrofacturations en cette matière. Ils visent également à donner confiance aux consommateurs.

SecureCode et Visa 3D Secure nécessitent le déploiement de la technologie 3D Secure sur votre site web. Cela se fait par le chargement d'un module d'extension de commerçant inscrit auprès d'un réseau de paiement (MPI) sur votre serveur. Vous pouvez également opter pour un service hébergé qui exécute l'authentification pour vous.

Le cycle de transaction 3D Secure se compose de l'inscription, de l'authentification et de l'autorisation. Avant le traitement de la transaction, à l'étape de l'inscription, vous demandez à l'émetteur de vérifier si le détenteur est inscrit au service Mastercard Securecode/Visa 3D Secure. Lors de l'authentification, il y a vérification de l'identité du détenteur. Ensuite, une autorisation est demandée afin de prouver la réussite de l'authentification du détenteur.

3D Secure aide les commerces en ligne avec ce qui suit :

- Réduction de la fraude
- Réduction des rétrofacturations
- Augmentation des affaires en ligne
- Hausse de la confiance des détenteurs

### **Déroulement du processus**

- 1. Le détenteur entre ses données de carte dans la page de paiement.
- 2. Votre module d'extension contacte le répertoire de Mastercard ou de Visa pour vérifier l'adhésion de l'émetteur de la carte.
- 3. Le répertoire répond « Oui » (passez à la prochaine étape) ou « Non » (passez à l'étape 6).
- 4. Si le réseau de paiement choisit d'authentifier le détenteur, une fenêtre apparaît sur votre site web afin que le détenteur puisse entrer son mot de passe unique ou s'inscrire durant son achat

(passez à la prochaine étape). Si le réseau de paiement choisit de ne pas authentifier le détenteur, passez à l'étape 6.

- 5. Le réseau de paiement valide le mot de passe unique et transmet une réponse d'authentification à votre module d'extension.
- 6. Votre système envoie ensuite une demande d'autorisation de la manière habituelle, mais qui contient des données d'authentification additionnelles.

### **Remarque :**

Si les données d'identification d'un détenteur inscrit ne sont pas approuvées, ne poursuivez pas la transaction. Optez plutôt pour vos pratiques opérationnelles normales, et demandez au détenteur une autre forme de paiement, par exemple.

### **Meilleures pratiques**

**Cette section porte sur le transfert de la responsabilité 3D Secure et fournit des scénarios éventuels. Les directives énoncées vous indiquent également comment répondre aux rétrofacturations dont votre entreprise peut faire l'objet.**

Vous devez connaître les règles de transfert de la responsabilité Visa 3D Secure ou Mastercard SecureCode. Les commerçants qui adhèrent à Visa 3D Secure ou à SecureCode sont protégés par leur acquéreur contre certaines rétrofacturations liées à la fraude seulement, du moment que la transaction est traitée correctement.

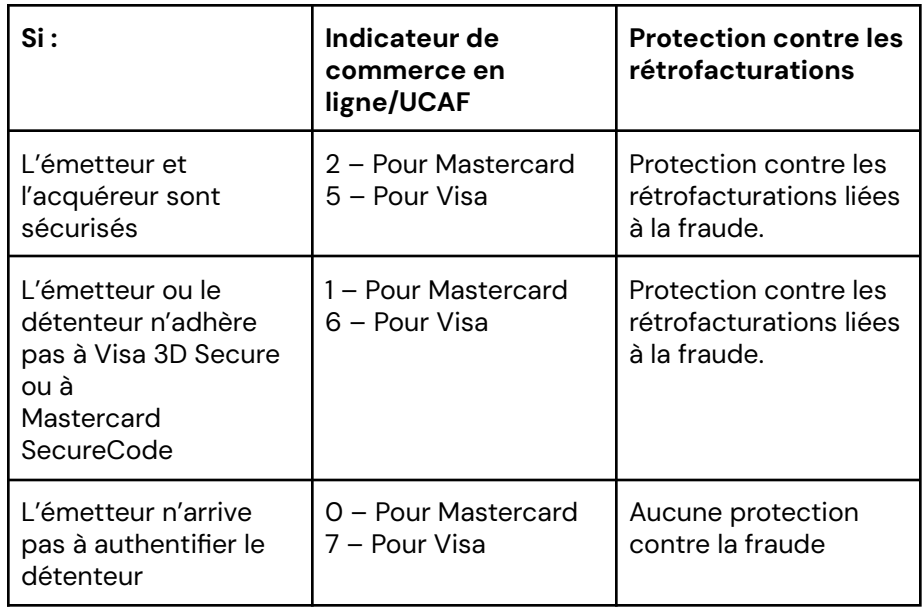

### **Remarque** :

Si vous adhérez à Visa 3D Secure et à Mastercard Secure Code, recherchez la page d'authentification de paiement dans MIGS ou CyberSource, afin de connaître le niveau de sécurité.

### **Mises en situation**

Voici quelques scénarios illustrant la résolution des rétrofacturations/litiges lorsqu'il s'agit de transactions 3D Secure.

### **Scénario 1**

- **Q. Le commerçant affirme que la transaction a été traitée par le biais de 3D Secure, cependant, dans les dossiers de la marque de cartes, la transaction est une « ECI 7 » ou une « MOTO 1 ».**
- R. Malheureusement, nous ne pouvons pas défendre ce dossier étant donné que cette transaction n'a pas été autorisée par le biais de 3D Secure. Dans ce cas, comme le précise le guide de traitement des cartes, l'acceptation des transactions sans la carte se fait à vos propres risques.

### **Scénario 2**

### **Q. La transaction est une « ECI 6 », mais le code CAVV est 0 ou vide.**

R. Bien que la transaction semble bénéficier de 3D Secure, le commerçant doit fournir la demande PAREQ (« Payer Authentication Request »), la réponse PARES (« Payer Authentication Response »), la réponse VERES (« Verify Enrollment Response ») et les données CAVV afin de confirmer l'obtention d'une authentification complète.

### **Scénario 3**

- **Q. La transaction est autorisée à titre d'« ECI 5 », cependant, le dossier de compensation indique une « ECI 7 ».**
- R. Malheureusement, nous ne pouvons pas défendre ce dossier étant donné que cette transaction n'a pas été autorisée par le biais de 3D Secure. Dans ce cas, comme le précise le guide de traitement des cartes, l'acceptation des transactions sans la carte se fait à vos propres risques.

**Nous sommes là pour vous! Nos outils de productivité et de rendement infonuagiques, combinés au savoir et aux conseils de nos spécialistes, vous aident à développer votre entreprise, peu importe son stade de croissance.**

**Communiquez avec nous au 1 800 361-8170**

**Pour en savoir plus, visitez globalpayments.com/fr-ca**

### **Avertissement**

Global Payments ne peut être tenue responsable des conséquences de l'utilisation de l'information contenue dans le présent guide (y compris les erreurs, les omissions, les inexactitudes de quelque nature que ce soit) ni des hypothèses ou des conclusions qui pourraient en être tirées. Aucune garantie ou représentation ne peut être donnée quant à l'exhaustivité de ces renseignements. Ce guide vous est fourni pour vous communiquer les pratiques exemplaires que Global Payments Canada juge utiles à la gestion des rétrofacturations.

### globalpayments